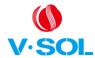

#### Introduction

#### 1.1 Product Description

G/EPON 1GE+1FE+WiFi+CATV ONU meets telecom operators FTTO (office), FTTD (Desk) ,FTTH(Home) broadband speed, SOHO broadband access, video surveillance and other requirements to design an EPON/GPON Gigabit Ethernet products. It is based on mature and stable, cost-effective EPON/GPON technology, high reliability, easy management, configuration flexibility and good quality of service (QoS) guarantees to meet the technical performance of IEEE802.3ah and ITU-TG.984.x , China Telecom EPON/GPON equipment technical requirements and other specifications.

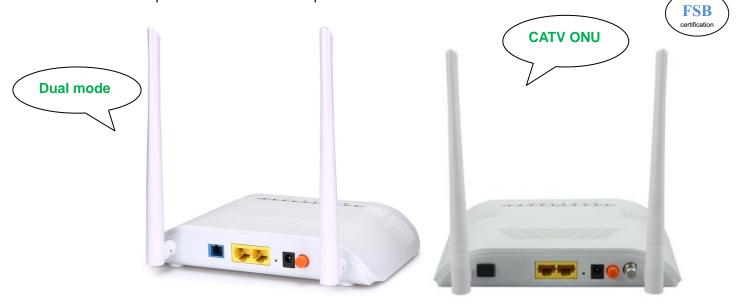

Figure 1 1GE+1FE+WiFi ONU Figure 2 1GE+1FE+WiFi+CATV ONU

## 1.2 Product categories

| Product model | Product specification       | Chipset | SDRAM Memory |
|---------------|-----------------------------|---------|--------------|
| V2802W        | 1 G/EPON+1GE+1FE+WiFi       | Realtek | 64MB         |
| V2802WT       | 1 G/EPON+1GE+1FE+WiFi +CATV | Realier | CHIVID       |

Table 1 Product categories

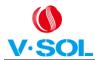

# 1.3 Application Chart

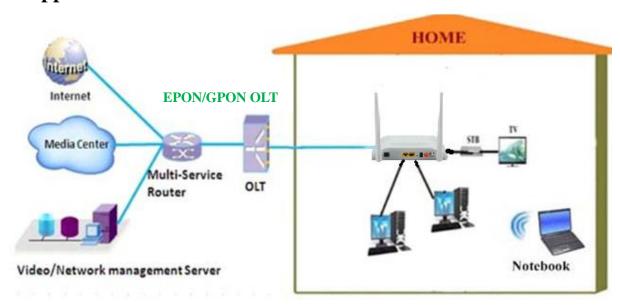

Figure 3 Application Chart

# 1.4 Technical parameters

| Technical item    | 1GE+1FE+WiFi                                                                                                    | 1GE+1FE+WiFi+CATV                                  |  |  |  |  |
|-------------------|----------------------------------------------------------------------------------------------------|----------------------------------------------------|--|--|--|--|
|                   | 1 G/EPON port(EPON PX20+ and GPON Class B+)                                                                                                    |                                                    |  |  |  |  |
| PON interface     | Receiving sensitivity: ≤-28dBm, Saturability: -8dBm                                                                                                    |                                                    |  |  |  |  |
| ONTINENACE        | Transmitting optical power: 0~+4dBi                                                                                                    | m                                                  |  |  |  |  |
|                   | Transmission distance: 20KM                                                                                                    |                                                    |  |  |  |  |
| Wavelength        | Tx1310nm,Rx 1490nm Tx1310nm,Rx 1490nm and 1550nm                                                                                                    |                                                    |  |  |  |  |
| Optical interface | SC/UPC connector                                                                                                    | SC/APC connector(signal fiber with WDM)            |  |  |  |  |
| LAN interface     | 1 x 10/100/1000Mbps and 1 x 10/100Mbps auto adaptive Ethernet interfaces. Full/Half, RJ45 connector                                                                                                    |                                                    |  |  |  |  |
| WiFi interface    | Compliant with IEEE802.11b/g/n Operating frequency: 2.400-2.4835GHz support MIMO, rate up to 300Mbps 2T2R,2 external antenna 5dBi Support: multiple SSID Channel:13 Modulation type: DSSS、CCK and OFDM Encoding scheme: BPSK、QPSK、16QAM and 64QAM                                                         |                                                    |  |  |  |  |
| CATV interface    | RF, optical power: +2~-18dBm  Optical reflection loss: ≥45dB  Optical receiving wavelength: 1550±10nm  RF frequency range: 47~1000MHz, RF output impedance: 75 Ω  RF output level: ≥ 82dBuV (-7dBm optical input)  AGC range: +2~-7dBm/-4~-13dBm/-5~-14dBm  MER: ≥32dB(-14dBm optical input), >35(-10dBm) |                                                    |  |  |  |  |
| LED               |                                                                                                    | 7, For Status of POWER、LOS、PON、<br>GE、FE、WiFi、CATV |  |  |  |  |

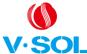

## G/EPON 1GE+1FE+WiFi+CATV ONU Introduction V1.1

| Operating    | Temperature: 0°C∼+50°C             |        |  |
|--------------|------------------------------------|--------|--|
| condition    | Humidity: 10%~90% (non-condensing) |        |  |
| Storing      | Temperature: -30°C ~+70°C          |        |  |
| condition    | Humidity: 10%~90% (non-condensing) |        |  |
| Power supply | DC 12V/1A                          |        |  |
| Power supply | ≤6W                                | ≤7W    |  |
| Dimension    | 185mm×120mm×34mm(LxWxH)            |        |  |
| Net weight   | 0.24Kg                             | 0.29Kg |  |

Table 2 Technical parameters

# 1.5 Panel lights

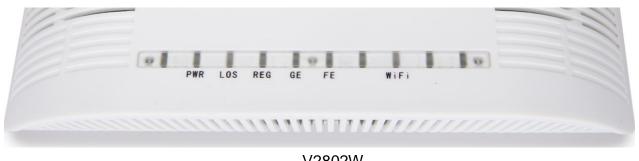

PWR LOS REG GE EE CATV WIFI

V2802WT

| LED            | Mark  | Status | Description                                 |
|----------------|-------|--------|---------------------------------------------|
| Power          | PWR   | On     | Device is powered up.                       |
| rowei          |       | Off    | Device is powered down.                     |
| Optical signal | LOS   | Blink  | Device does not receive optical signals.    |
| loss           | LUS   | Off    | Device has received optical signal.         |
|                |       | On     | Device is registered to the PON system.     |
| Registration   | REG   | Off    | Device is not registered to the PON system. |
|                |       | Blink  | Device is registering.                      |
|                |       |        | Port is connected properly.                 |
| Interface      | GE、FE | Off    | Port connection exception or not connected. |
|                |       | Blink  | Port is sending or/and receiving data.      |

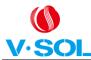

## G/EPON 1GE+1FE+WiFi+CATV ONU Introduction V1.1

|                      | WiFi | On    | WiFi turned on.                                          |
|----------------------|------|-------|----------------------------------------------------------|
| Wireless             |      | Off   | Device is power off or WiFi turned off.                  |
|                      |      | Blink | WiFi data transmission.                                  |
| CATV(for<br>V2802WT) | CATV | On    | 1550nm wavelength power of input is in normal range.     |
|                      |      | Off   | 1550nm wavelength power of input is too low or no input. |
|                      |      | Blink | 1550nm wavelength power of input is too high.            |

Table 3 Panel lights on

## 1.6 Interface description

| Port Type    | Function                                                                                                    |
|--------------|----------------------------------------------------------------------------------------------------|
| PON          | V2802W: SC/UPC type, single mode optical fiber cable V2802WT: SC/APC type, single mode optical fiber cable with WDM  |
| GE、FE        | Connect device with ethernet port by RJ-45 cat5 cable.                                                               |
| RST          | Press down reset button and keep1-5seconds to make the device restart and recover from the factory default settings. |
| DC12V        | Connect with power adapter.                                                                                          |
| CATV★        | RF connector.                                                                                                    |
| Power On/OFF | Power turn on/off.                                                                                                   |

Table 4 Interface description

#### Note:

1. With ★ tags, it is only for V2802WT.

#### 1.7 Software Parameters

| Parameter<br>Name | Software Parameters                                                   |  |  |
|-------------------|-----------------------------------------------------------------------|--|--|
| EPON/GPON         | Dual Mode, Can access EPON/GPON OLTs(HUAWEL, ZTE, FiberHome,          |  |  |
| mode              | etc)                                                                  |  |  |
| Software          | Bridging and Routing Mode                                             |  |  |
| mode              |                                                                       |  |  |
|                   | Support MPCP discover&register                                        |  |  |
|                   | Support authentication Mac/Loid/Mac+Loid                              |  |  |
| Basic             | Support Triple Churning                                               |  |  |
| Dasic             | Support DBA bandwidth                                                 |  |  |
|                   | Support auto-detecting, auto-configuration, and auto firmware upgrade |  |  |
|                   | Support authentication SN/Psw/Loid/Loid+Psw                           |  |  |
|                   | Support Dying Gasp                                                    |  |  |
| Alarm             | Support Port Loop Detect                                              |  |  |
|                   | Support Eth Port Los                                                  |  |  |
| LAN               | Support Loop Detection                                                |  |  |
|                   | Support Storm Control                                                 |  |  |

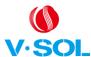

## G/EPON 1GE+1FE+WiFi+CATV ONU Introduction V1.1

| W (3(3))            | C/EI CIN ICE III E I WII II C/NI V CINC III II CACCIONI V I. I |
|---------------------|----------------------------------------------------------------|
|                     | Support 4K VLAN                                                |
| VLAN                | Support VLAN Tag/untag                                         |
|                     | Support VLAN Translation                                       |
|                     | Support VLAN Bound                                             |
|                     | Support Auto VLAN Detection                                    |
|                     | Support IGMPv1/v2                                              |
| Multicast           | Support IGMP Snooping                                          |
|                     | Support MLD                                                    |
|                     | Max Multicast Group 64                                         |
|                     | Support 4 queues                                               |
| QoS                 | Support SP and WRR                                             |
|                     | Support 802.1P                                                 |
|                     | Support DHCP/PPPOE/Static IP                                   |
| L3                  | Support NAT                                                    |
|                     | Support DHCPv6 Server                                          |
|                     | Support IPv4/IPv6 Static route                                 |
|                     | Support IPv4/IPv6 dual stack                                   |
|                     | IEEE802.11b/g/n (TX power:17dBm/16dBm/15dBm),Up to 300Mbps     |
| WiFi                | Support Authentication: WEP/WAP-PSK(TKIP)/WAP2-PSK(AES)        |
|                     | Support multiple SSID and SSID conceal                         |
|                     | Support Wireless channel selection                             |
| CATV                | Support CATV management                                        |
|                     | Support CTC OAM 2.1 and 3.0                                    |
| Management          | Support ITUT984.x OMCI                                         |
|                     | Support WEB                                                    |
|                     | Support Telnet                                                 |
|                     | Support CLI                                                    |
|                     | Support unified network management of VSOL OLT                 |
| The way washing out | Upstream >900Mbps                                              |
| Throughput          | Downstream >950Mbps                                            |
| Packet lost         | 14Hours /Lost 0                                                |
|                     |                                                                |

Table 5 Software Parameters